Документ подписан простой электронной подписью Информация о владельце: ФИО: Беспалов Владимир Александрович Должность: Ректор МИЭТ Дата подписания: 12.10.2023 16:06:37 «Национальный исследовательский университет  $\sim$   $\sim$ «Московский институт электронной техники» Уникальный программный ключ: ef5a4fe6ed0ffdf3f1a49d6ad1b49464dc1bf7354f736d76c8f8bea882b8d602

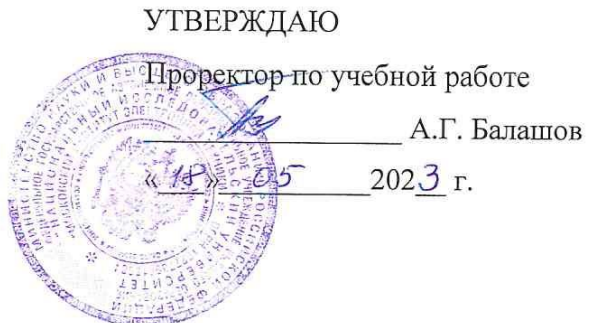

# РАБОЧАЯ ПРОГРАММА УЧЕБНОЙ ДИСЦИПЛИНЫ

«Технологии промышленного программирования»

Направление подготовки - 02.03.01 «Математика и компьютерные науки» Направленность (профиль) - «Компьютерная математика и математическое моделирование»

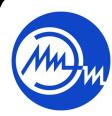

 ДОКУМЕНТ ПОДПИСАН ЭЛЕКТРОННОЙ ПОДПИСЬЮ

Сертификат: 3D967872996F602E168E55FE1F346D75 Владелец: Беспалов Владимир Александрович Действителен: с 15.09.2022 до 09.12.2023

Москва 2023

### **1. ПЕРЕЧЕНЬ ПЛАНИРУЕМЫХ РЕЗУЛЬТАТОВ ОБУЧЕНИЯ**

Дисциплина участвует в формировании следующих компетенций.

**Компетенция ПК-3** «Способен применять современные математические методы и программные технологии обработки и анализа данных» сформулирована на основе профессионального стандарта» 06.001 «Программист»

**Обобщенная трудовая функция** «D Разработка требований и проектирование программного обеспечения»

**Трудовые функции:** «**D/03.6** Проектирование программного обеспечения»

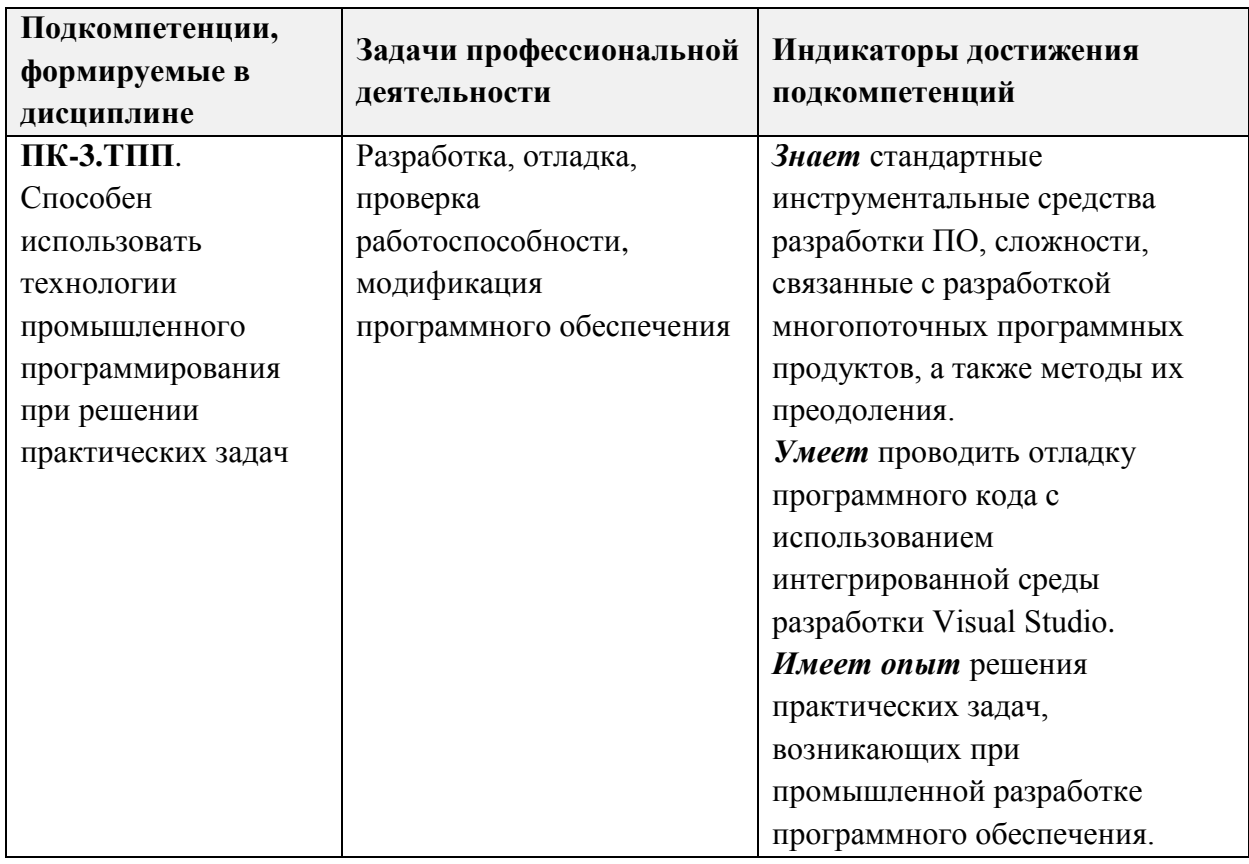

### **2. МЕСТО ДИСЦИПЛИНЫ В СТРУКТУРЕ ОБРАЗОВАТЕЛЬНОЙ ПРОГРАММЫ**

Дисциплина входит в часть, формируемую участниками образовательных отношений Блока 1 «Дисциплины (модули)» образовательной программы (является элективной).

Входные требования к дисциплине:

Владение знаниями и умениями по основам информатики.

Владение знаниями и умениями по курсу объектно-ориентированного программирования.

Владение знаниями и умениями по курсу программирования на языке С++.

Владение английским языком на уровне общеобразовательной школы.

# **3. ОБЪЕМ ДИСЦИПЛИНЫ И ВИДЫ УЧЕБНОЙ РАБОТЫ**

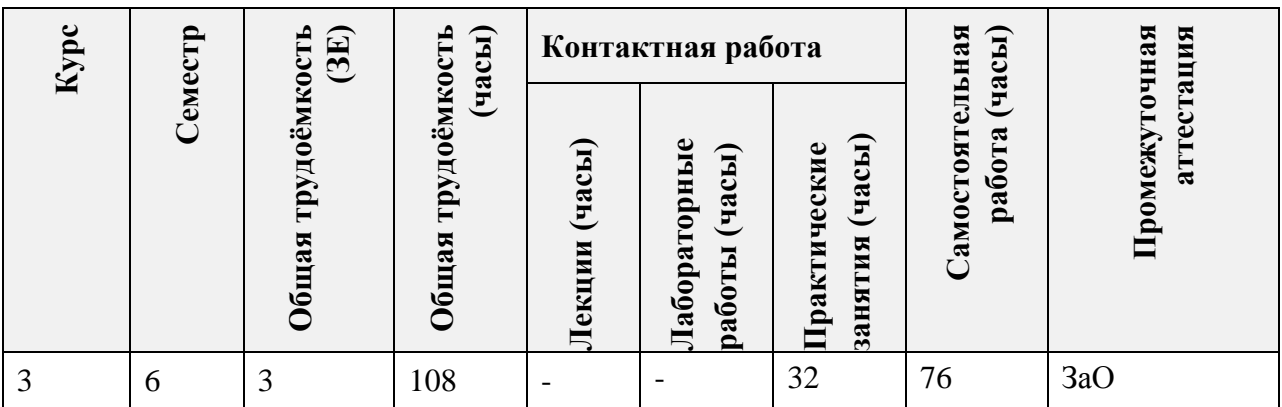

### **4. СОДЕРЖАНИЕ ДИСЦИПЛИНЫ**

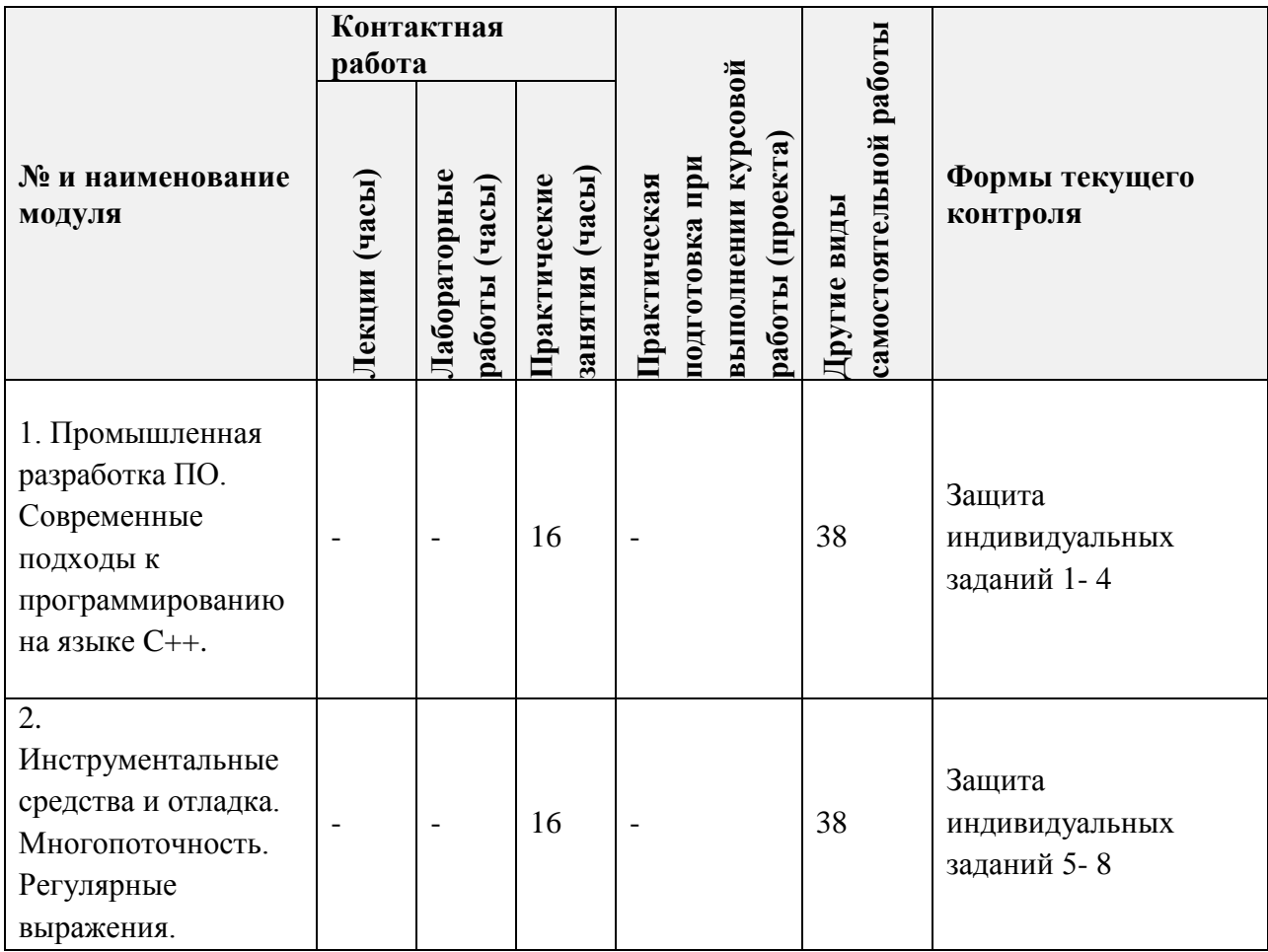

# **4.1. Лекционные занятия**

Не предусмотрены

# **4.2. Практические занятия**

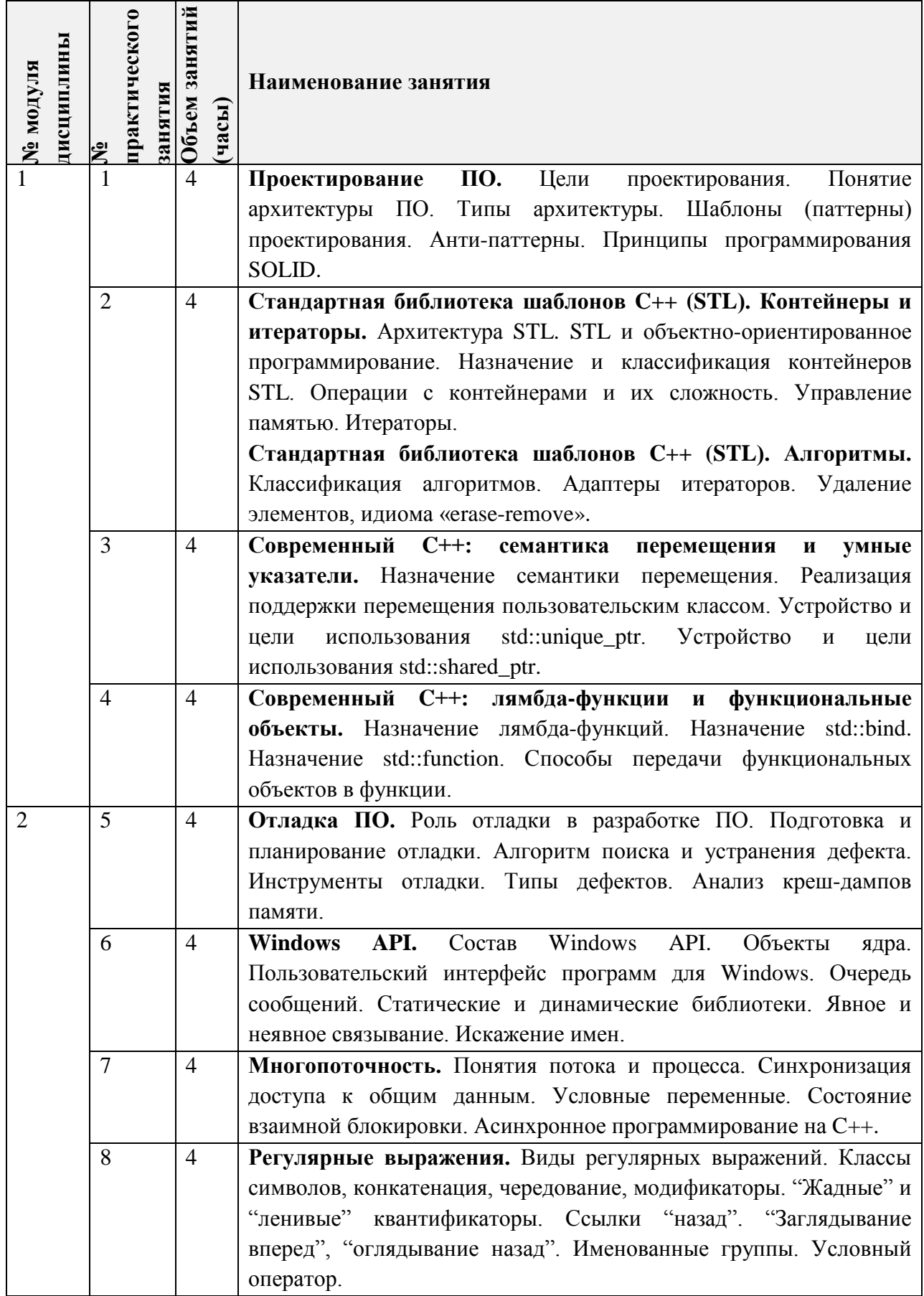

### **4.3. Лабораторные работы**

Не предусмотрены

#### **4.4. Самостоятельная работа студентов**

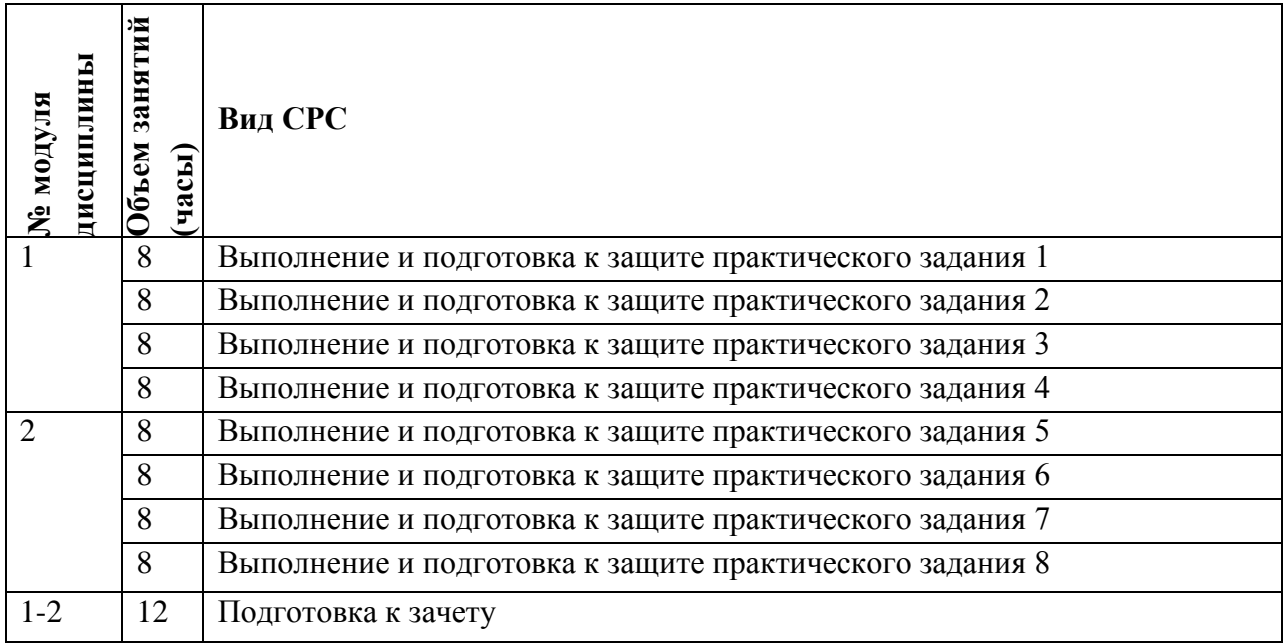

#### **4.5. Примерная тематика курсовых работ (проектов)**

Не предусмотрены

# **5. ПЕРЕЧЕНЬ УЧЕБНО-МЕТОДИЧЕСКОГО ОБЕСПЕЧЕНИЯ ДЛЯ САМОСТОЯТЕЛЬНОЙ РАБОТЫ**

Учебно-методическое обеспечение для самостоятельной работы студентов в составе УМК дисциплины (ОРИОКС// URL: <http://orioks.miet.ru/>, сервер ВЦ):

### **Общее**

Методические указания студентам по изучению дисциплины

**Модуль 1 «**Промышленная разработка ПО. Современные подходы к программированю на языке C++**»**

- Презентации к практическим занятиям 1-4
- Методические материалы к практическим занятиям

**Модуль 2 «**Инструментальные средства и отладка. Многопоточность. Регулярные выражения**»**

- Презентации к практическим занятиям 5-8
- $\checkmark$  Методические материалы к практическим занятиям

### **6. ПЕРЕЧЕНЬ УЧЕБНОЙ ЛИТЕРАТУРЫ**

### **Литература**

1. Страуструп Б. (Stroustrup B.). Дизайн и эволюция С++ / Б. Страуструп. - М. : ДМК Пресс, 2007. - 448 с. - (Библиотека программиста). - URL:

https://e.lanbook.com/book/1222 (дата обращения: 15.03.2023).

- 2. Роббинс Д. Отладка Windows-приложений / Д. Роббинс. М.: ДМК Пресс, 2009. 448 с. - URL: https://e.lanbook.com/book/1194 (дата обращения: 15.03.2023)
- 3. Приемы объектно-ориентированного проектирования. Паттерны проектирования / Э. Гамма, Р. Хелм, Р. Джонсон, Д. Влиссидес. - М. : ДМК Пресс, 2007. - 368 с. - URL: https://e.lanbook.com/book/1220 (дата обращения: 15.03.2023).

# **7. ПЕРЕЧЕНЬ ПРОФЕССИОНАЛЬНЫХ БАЗ ДАННЫХ, ИНФОРМАЦИОННЫХ СПРАВОЧНЫХ СИСТЕМ**

- 1. eLIBRARY.RU : Научная электронная библиотека: cайт. Москва, 2000 -. URL: https://www.elibrary.ru/defaultx.asp (дата обращения: 15.03.2023). - Режим доступа: для зарегистрированных пользователей.
- 2. Лань : Электронно-библиотечная система Издательства Лань. СПб., 2011-. URL: https://e.lanbook.com (дата обращения: 15.03.2023). - Режим доступа: для авторизированных пользователей МИЭТ.
- 3. Хабр: сообщество IT-специалистов : сайт. URL: <https://habr.com/> (дата обращения: 15.03.2023).
- 4. GitHub : там, где мир создает программное обеспечение: сайт. URL: <https://github.com/> (дата обращения: 15.03.2023).

### **8. ОБРАЗОВАТЕЛЬНЫЕ ТЕХНОЛОГИИ**

В ходе реализации обучения используется **смешанное обучение**, основанное на интеграции технологий традиционного и электронного обучения, замещении части традиционных учебных форм занятий и самостоятельной работы студентов формами и видами взаимодействия преподавателей и обучающихся в электронной образовательной среде.

Освоение образовательной программы обеспечивается ресурсами электронной информационно-образовательной среды ОРИОКС. (URL: [http://orioks.miet.ru\)](http://orioks.miet.ru/)

Применяются следующие **модели обучения**: «расширенная виртуальная модель».

«Расширенная виртуальная модель» предполагает обязательное присутствие студентов на очных учебных занятиях с официальным преподавателем с последующим самостоятельным выполнением индивидуального задания. Работа поводится по следующей схеме:

- аудиторная работа (семинар с отработкой типового задания в мини-группах с последующим обсуждением)

- СРС (онлайновая работа с использованием онлайн-ресурса, в том числе для организации обратной связи с обсуждением, рецензированием с последующей доработкой и подведением итогов).

Для взаимодействия студентов с преподавателем используются сервисы обратной связи: раздел ОРИОКС «Домашние задания», электронная почта преподавателя, Discord.

### **9. МАТЕРИАЛЬНО-ТЕХНИЧЕСКОЕ ОБЕСПЕЧЕНИЕ ДИСЦИПЛИНЫ**

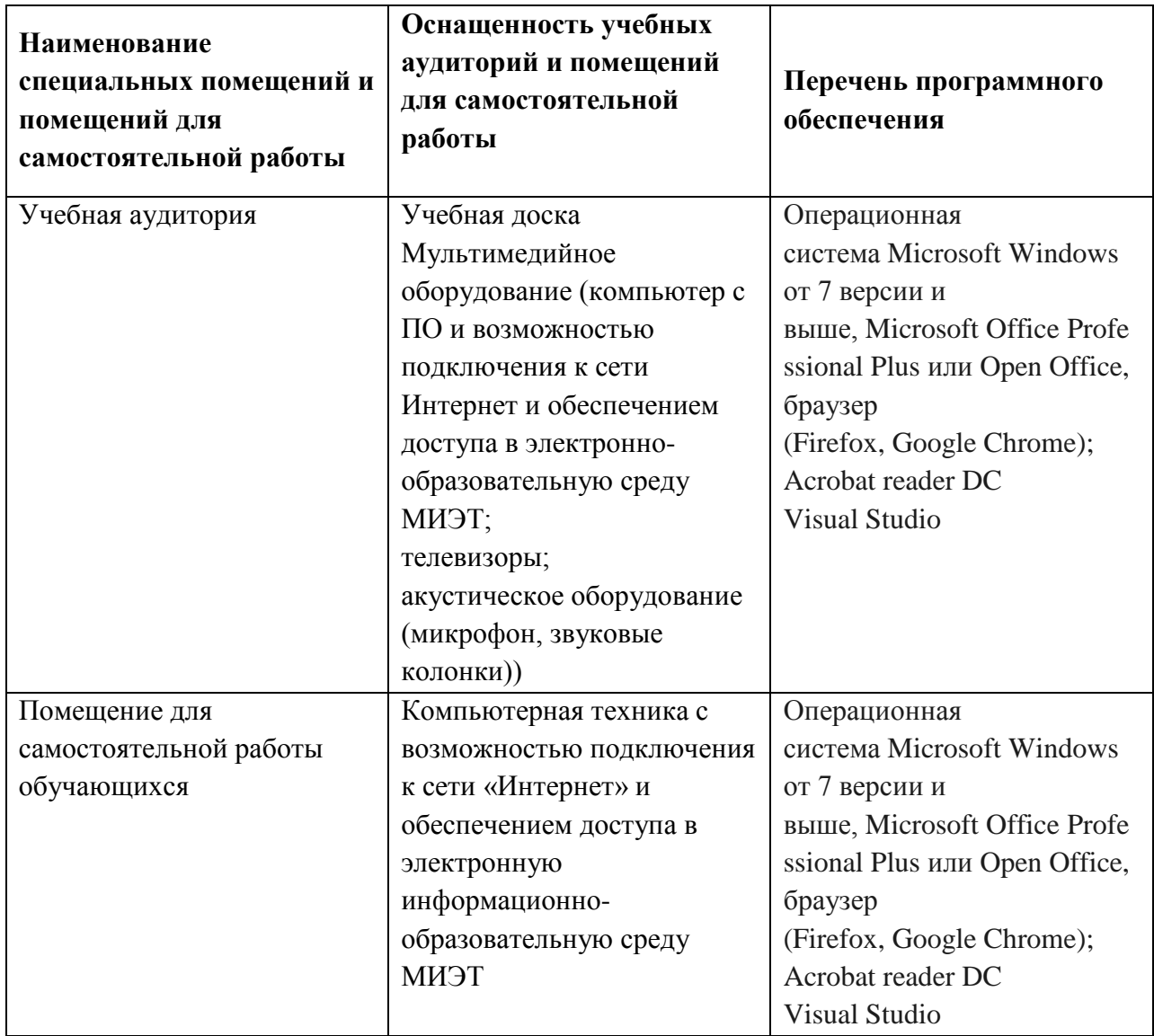

# **10. ФОНДЫ ОЦЕНОЧНЫХ СРЕДСТВ ДЛЯ ПРОВЕРКИ СФОРМИРОВАННОСТИ КОМПЕТЕНЦИЙ/ПОДКОМПЕТЕНЦИЙ**

ФОС по подкомпетенции ПК-3.ТПП «Способен использовать технологии промышленного программирования при решении практических задач».

Фонд оценочных средств представлен отдельным документом и размещен в составе УМК дисциплины электронной информационной образовательной среды ОРИОКС// URL: [http://orioks.miet.ru/.](http://orioks.miet.ru/)

### 11. МЕТОДИЧЕСКИЕ УКАЗАНИЯ ДЛЯ ОБУЧАЮЩИХСЯ ПО ОСВОЕНИЮ ДИСЦИПЛИНЫ

#### 11.1. Особенности организации процесса обучения

Практические занятия проводятся контактно в соответствии с расписанием. Посещение занятий обязательно.

Важное значение придается соблюдению сроков сдачи контрольных мероприятий. Задержка в сдаче приводит к уменьшению числа баллов, начисляемых за выполнение, вплоть до полной их потери.

#### 11.2. Система контроля и оценивания

Для оценки успеваемости студентов по дисциплине используется накопительная балльная система.

Баллами оцениваются: выполнение каждого практического задания в семестре и активность в семестре (в сумме до 80 баллов) и сдача зачёта (до 20 баллов).

По сумме баллов выставляется итоговая оценка по предмету. Структура и график контрольных мероприятий доступен в OPИOKC// URL: http://orioks.miet.ru/.

#### РАЗРАБОТЧИК РПД:

Доцент кафедры ВМ-1

Сотрудник базовой кафедры CQG

 $u.$   $u_9$  = M.O. Шаронов/

Рабочая программа дисциплины «Технологии промышленного программирования» по направлению подготовки 02.03.01 «Математика и компьютерные науки», направленность (профиль) - «Компьютерная математика и математическое моделирование», разработана на кафедре ВМ-1 и утверждена на заседании кафедры 25.04 2023 года, протокол  $N_2$  11

Заведующий кафедрой ВМ-1

/А.А. Прокофьев/

### ЛИСТ СОГЛАСОВАНИЯ

Рабочая программа согласована с Центром подготовки к аккредитации и независимой оценки качества

Начальник АНОК

Рабочая программа согласована с библиотекой МИЭТ

Директор библиотеки Игу /Филиппова Т.П./